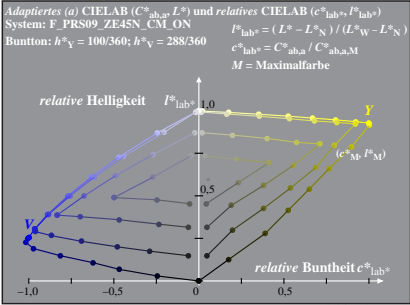

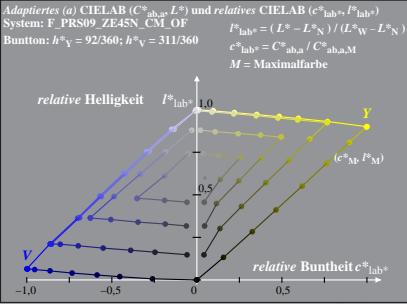

Dg350−6A, 2

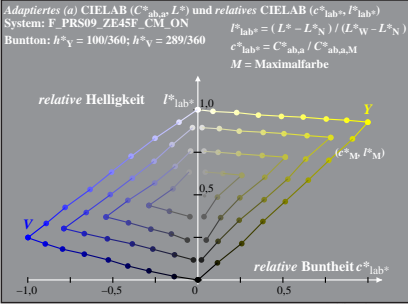

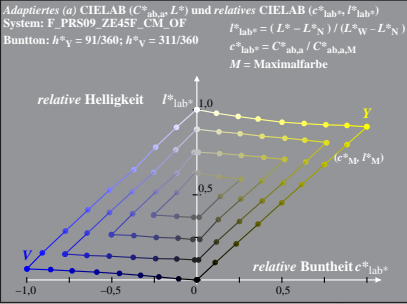

Dg350−6A, 4